# CONTENIDO DEL CURSO

## **WORD PERFECT 5.1**

### TEMA

#### PAGINA

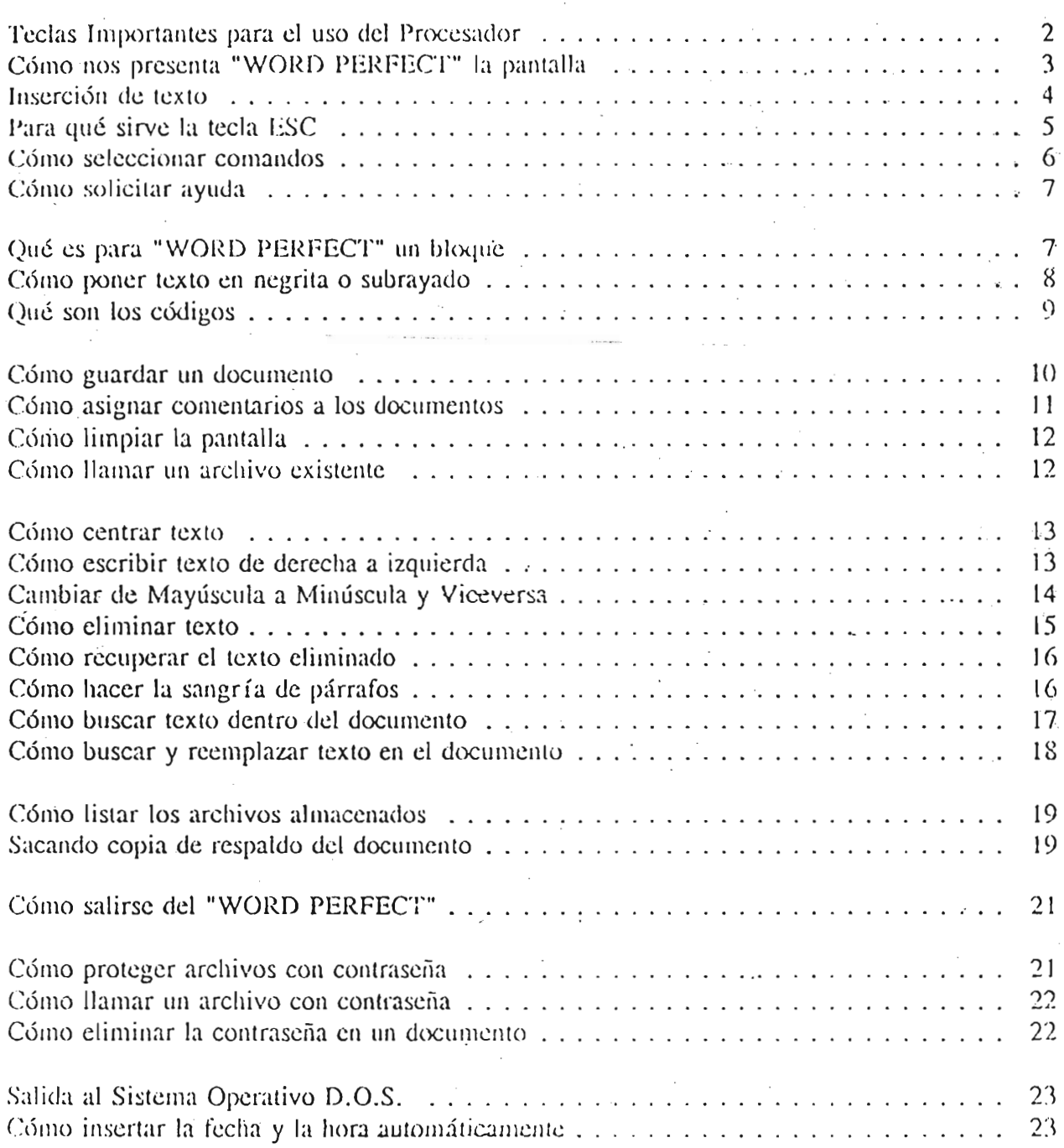

### HICROASESORIA S.A.

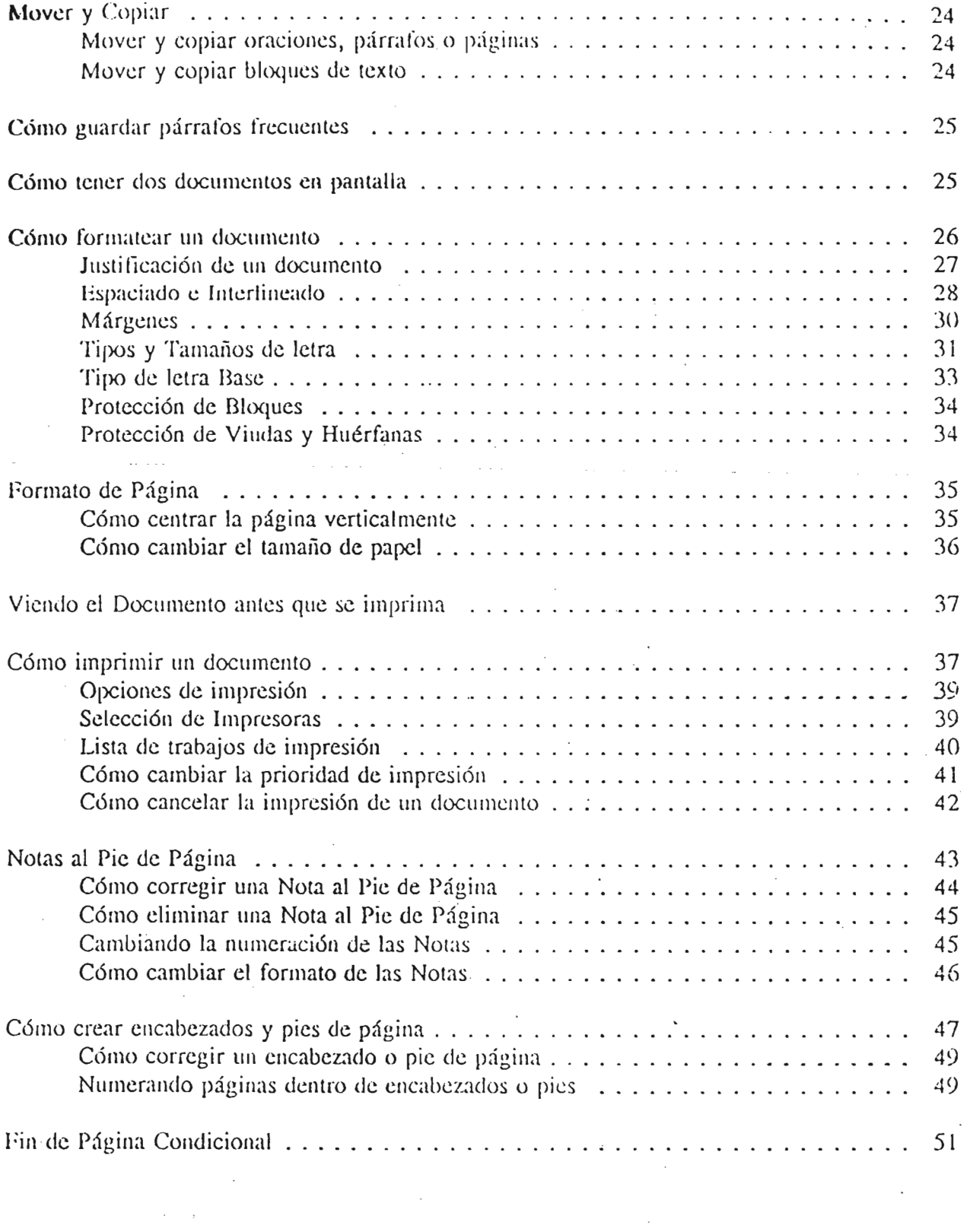

### MICROASESORIA S.A.

 $\label{eq:2.1} \frac{1}{\sqrt{2}}\int_{\mathbb{R}^3}\frac{1}{\sqrt{2}}\left(\frac{1}{\sqrt{2}}\right)^2\frac{1}{\sqrt{2}}\left(\frac{1}{\sqrt{2}}\right)^2\frac{1}{\sqrt{2}}\left(\frac{1}{\sqrt{2}}\right)^2\frac{1}{\sqrt{2}}\left(\frac{1}{\sqrt{2}}\right)^2.$ 

 $\mathcal{O}(\mathcal{O}(\log n))$  .

 $\sim$   $\sim$ 

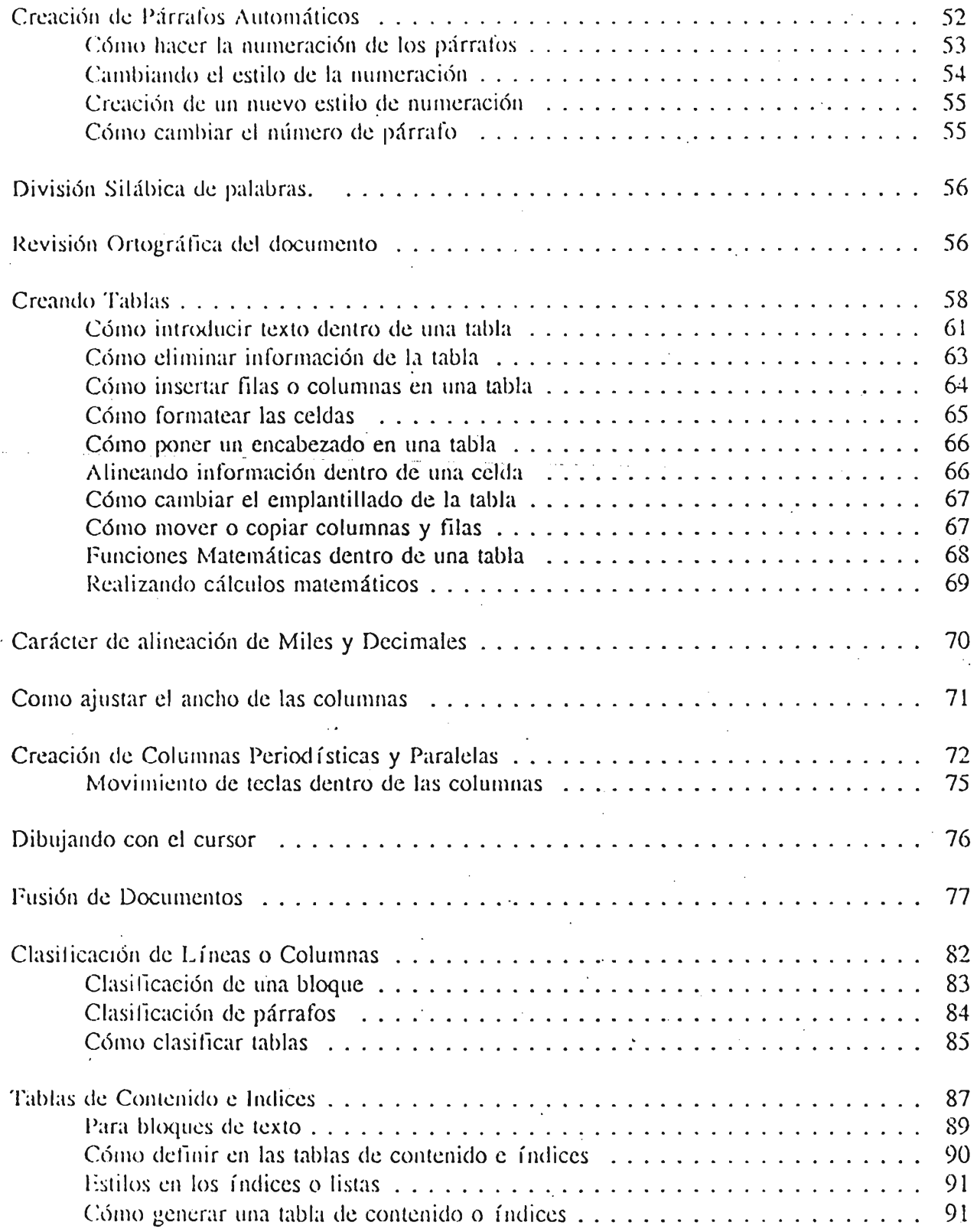

### HICROABEBORIA B.A.

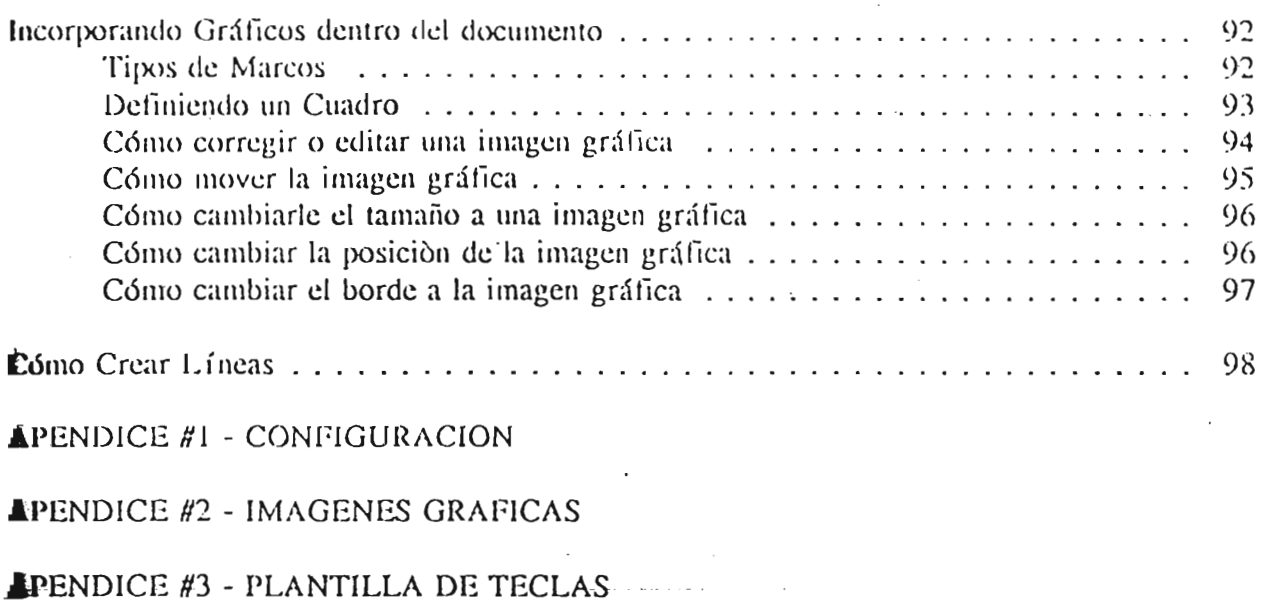

 $\triangle$ PENDICE #4 - CONVERSION DE ARCHIVOS

 $\Delta \phi = 0.01$  and  $\Delta \phi = 0.01$ 

#### HICROABEBORIA B.A.

in Ly